## **ขั้นตอนการตรวจสอบการชำระเงิน**

1. เลือกเมนู **OPD Registry -> Visit List** ระบบจะแสดงขอมูลดังภาพที่ 2

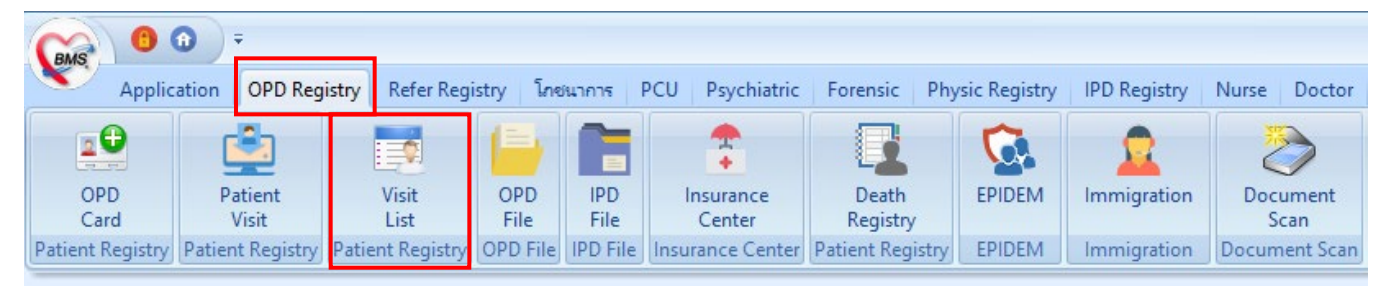

- **ภาพที่ 1** เมนู OPD Registry
- ่ 2. ข้อมูลจะแสดงรายชื่อผู้ป่วยที่มารับการรักษาในวันปัจจุบัน ถ้าต้องการย้อนหลังดูข้อมูลสามมารถดำเนินการได้ดังนี้
	- a. เลือก "ขอมูลวันที่"
	- b. เลือก "หอง"
	- c. ถ้าต้องการระบุ HN สามารถระบุ "HN" ได้

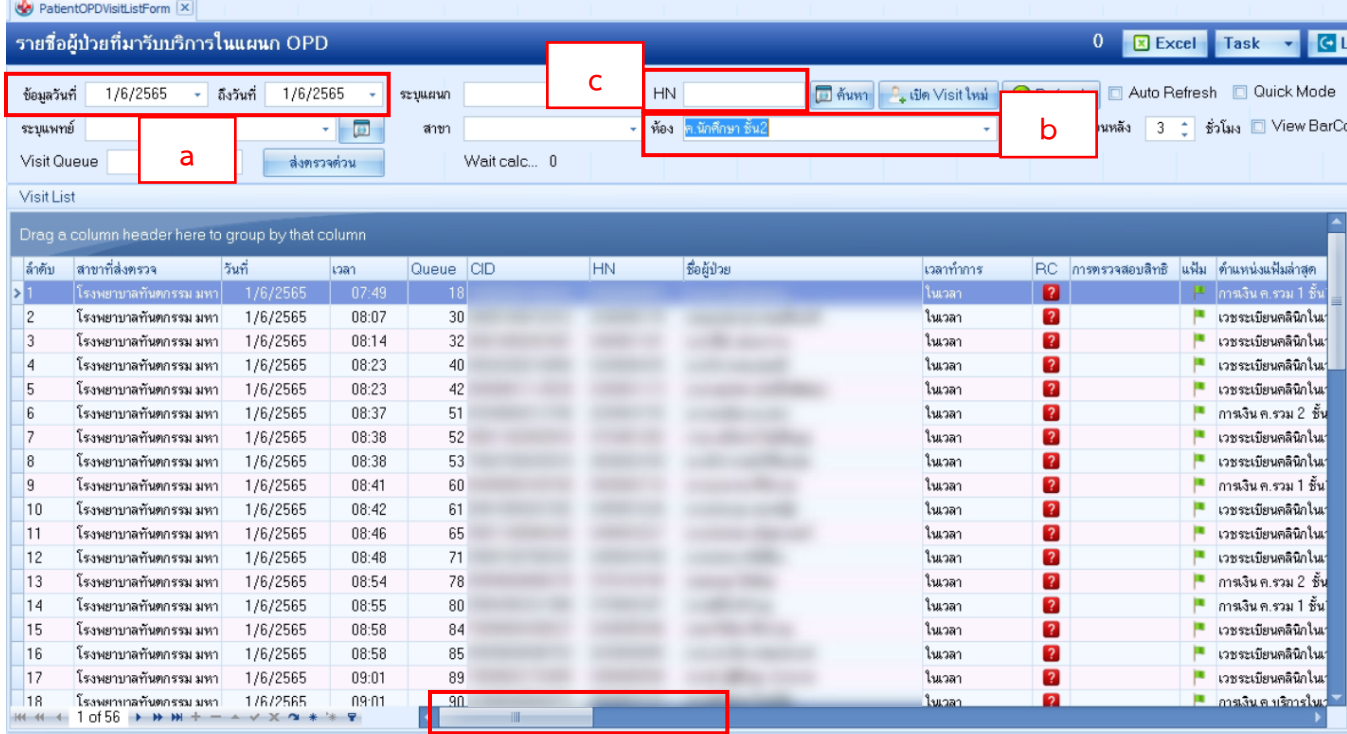

**ภาพที่ 2** หนาจอแสดงรายชื่อผูปวยที่มารับบริการ

3. จากภาพที่ 2 จะแสดงขอมูลรายชื่อผูปวยทั้งหมดที่มารับการรักษา ณ ขอมูลที่เราเลือก ขอมูลการชำระเงินสามารถ เลื่อน Scroll bar ไปทางขวาจะแสดงดังภาพที่ 3

| แผนก                                              | สาขา | <b>Rx</b> | FN | AR. | ทำใช้จ่ายทั้งหม ต้องชำระเงิน |          | ออกใบเสร็จรับเ <mark>จดล่งตรวจ</mark> |                                                   | 30ş   |
|---------------------------------------------------|------|-----------|----|-----|------------------------------|----------|---------------------------------------|---------------------------------------------------|-------|
| คลินิกรวม 2                                       |      | ш         | A  |     | 120.00                       | 120.00   |                                       | 120.00 <mark>เ</mark> วชระเบียน ค.รวม 2 ชั้น2     | กลับ  |
| คลินิกรวม 2                                       |      |           | A  |     | 650.00                       | 0.00     |                                       | 0.00 เวชระเบียน ค.บัณฑิตฯ 2 ชิ้น2                 | กลับ  |
| คลินิกรวม 2                                       |      |           | A  |     | 0.00                         | 0.00     |                                       | $0.00$ <mark>เ</mark> วชระเบียน ค.บัณฑิตฯ 2 ชั้น2 | กลับ  |
| คลินิกรวม 2                                       |      |           | A  |     | 0.00                         | 0.00     |                                       | $0.00$ ไวซระเบียน ค.บัณฑิตฯ 2 ชั้น2               | กลับ  |
| คลินิกรวม 2                                       |      |           | A  |     | 460.00                       | 460.00   |                                       | 460.00 เวชระเบียน ค.บัณฑิตฯ 2 ชั้น2               | กลับ  |
| คลินิกรวม 2                                       |      |           | A  |     | 4,535.00                     | 4,365.00 |                                       | $4.365.00$ เวชระเบียน ค.บัณฑิตฯ 2 ชิ้น2           | กลับ  |
| คลินิกรวม 2                                       |      |           | A  |     | 550.00                       | 0.00     |                                       | $0.00$ เวชระเบียน ค.บัณฑิตฯ 2 ชิ้น2               | กลับ  |
| คลินิกรวม 2                                       |      |           | A  |     | 60.00                        | 60.00    |                                       | 60.00 <mark>เ</mark> วชระเบียน ค.บัณฑิตฯ 2 ชิ้น2  | กลับ  |
| คลินิกรวม 2                                       |      |           | ᠿ  |     | 60.00                        | 60.00    |                                       | 60.00 <mark>ไ</mark> วชระเบียน ค.รวม 2 ชั้น2      | กลับ  |
| คลินิกรวม 2                                       |      |           | ᠿ  |     | 50.00                        | 0.00     |                                       | $0.00$ เวชระเบียน ค.รวม 2 ชั้น2                   | กลับ  |
| คลินิกรวม 2                                       |      |           | A  |     | 0.00                         | 0.00     |                                       | $0.00$ ไวชระเบียน ค.รวม 2 ชั้น2                   | กลับ  |
| คลินิกรวม 2                                       |      |           | A  |     | 0.00                         | 0.00     |                                       | $0.00$ ไวชระเบียน ค.รวม 2 ชั้น2                   | กลับ  |
| คลินิกรวม 2                                       |      |           | A  |     | 50.00                        | 0.00     |                                       | $0.00$ วิชระเบียน ค.รวม 2 ชั้น2                   | กลับ  |
| คลินิกรวม 2                                       |      |           | A  |     | 550.00                       | 100.00   |                                       | 100.00 <mark>เ</mark> วชระเบียน ค.รวม 2 ชั้น2     | กลับ  |
| คลินิกรวม 2                                       |      |           | ⊕  |     | 400.00                       | 400.00   |                                       | $400.00$ เวชระเบียน ค.รวม 2 ชั้น2                 | กลับ  |
| คลินิกรวม 2                                       |      |           | A  |     | 60.00                        | 60.00    |                                       | $60.00$ เวชระเบียน ค.รวม 2 ชั้น2                  | กลับ  |
| คลินิกรวม 2                                       |      |           | A  |     | 0.00                         | 0.00     |                                       | $0.00$ เวชระเบียน ค.บัณฑิตฯ 2 ชั้น2               | ึกลับ |
| คลินิกรวม 2<br>56 →<br>$\vee$ $\times$ $\sim$ $*$ |      |           |    |     | 0.00                         | 0.00     |                                       | <u>_0_00   วพระเบียน ค. รวม 2 ชั้น2  </u>         | ึกลับ |

**ภาพที่ 3** ตัวอยางแสดงรายการการชำระเงิน

## **อธิบายสัญลักษณ Column "FN"**

 $\bigcirc$ 

 $\Box$ 

- = เจาหนาที่การเงินปด Visit เรียบรอยแลว (financial lock)
- $\Box$ = ทำการรักษาแลวเสร็จ รอชำระเงิน
	- = ยังอยูระหวางรอการรักษา